## **Demandes**

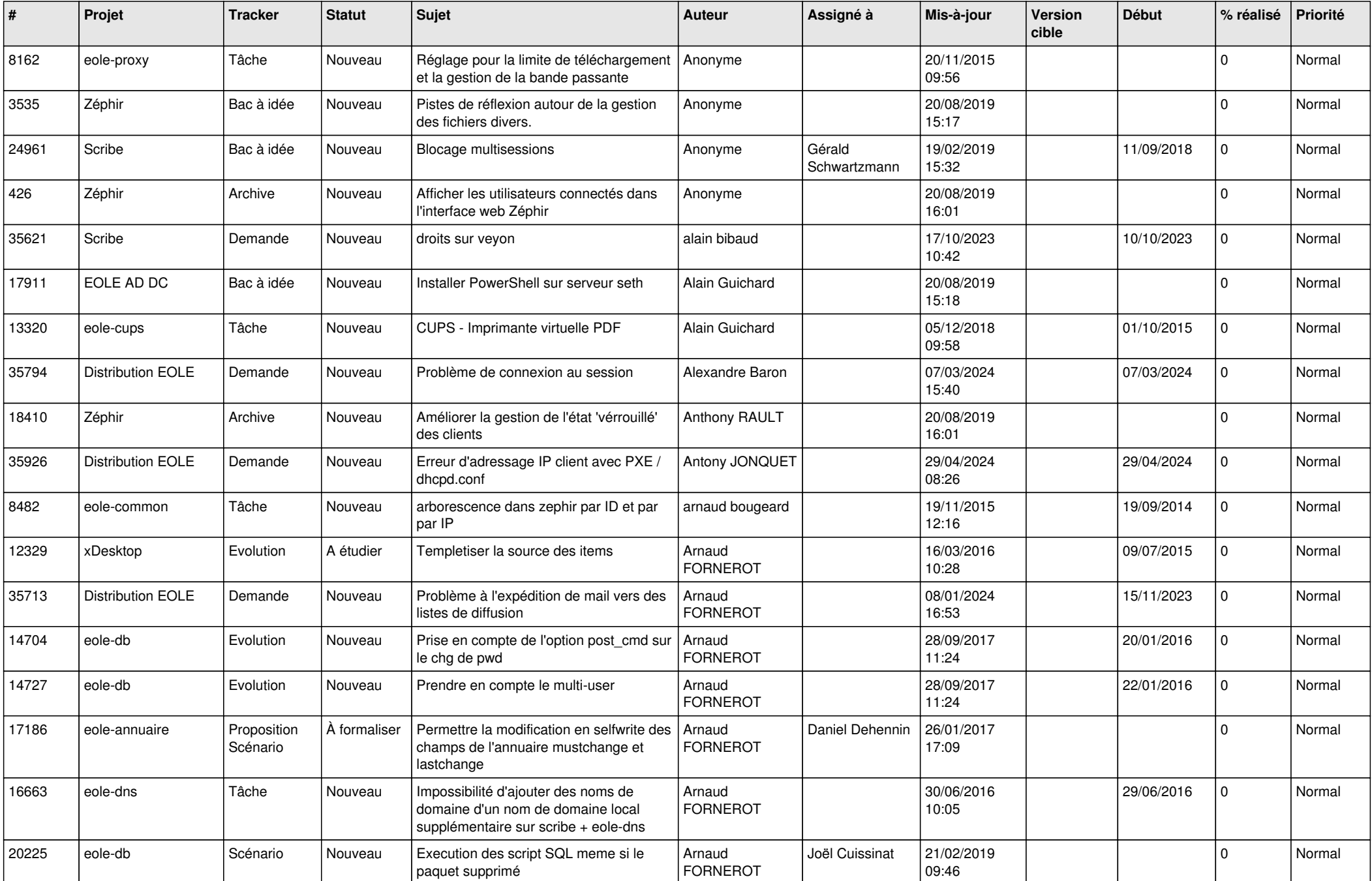

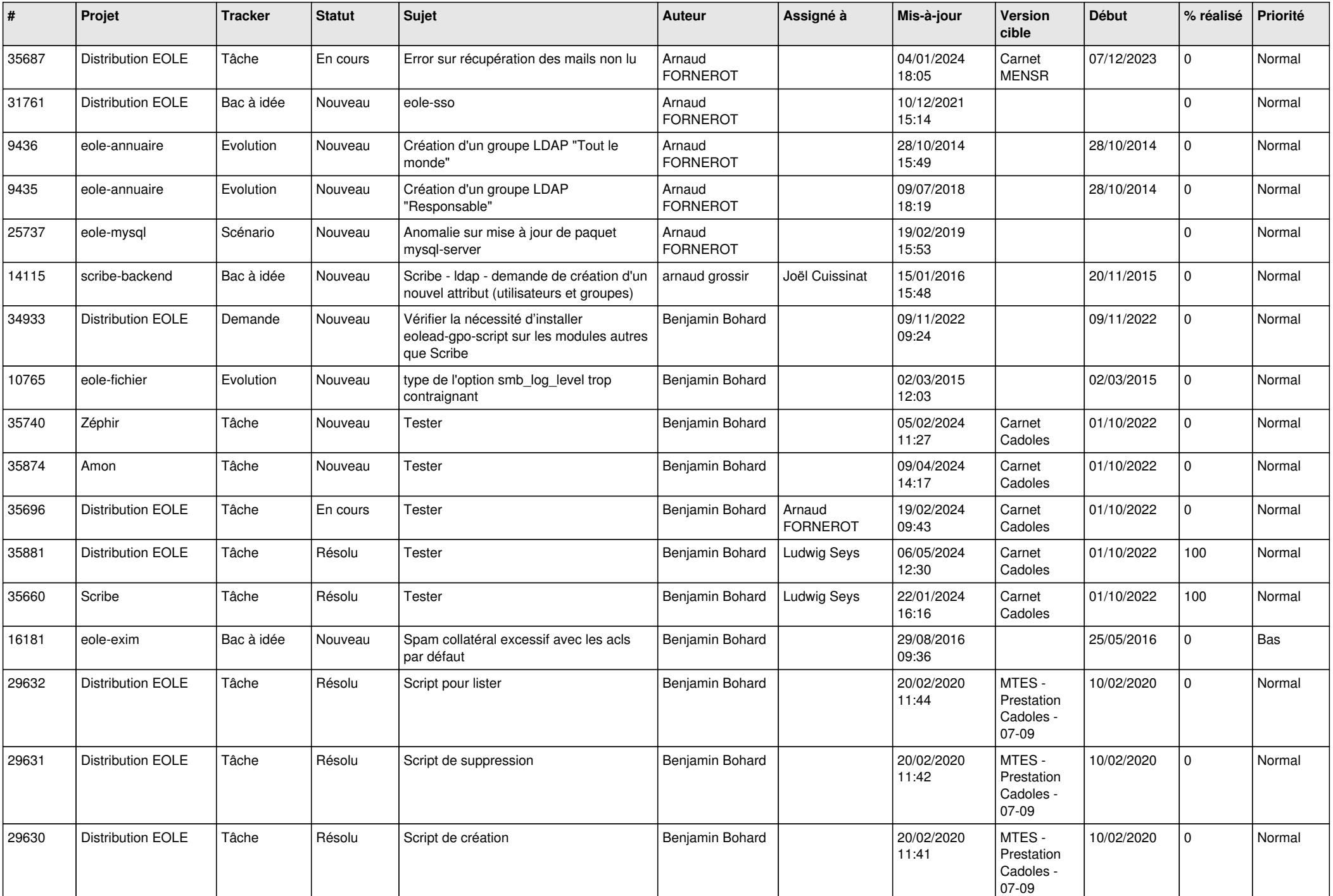

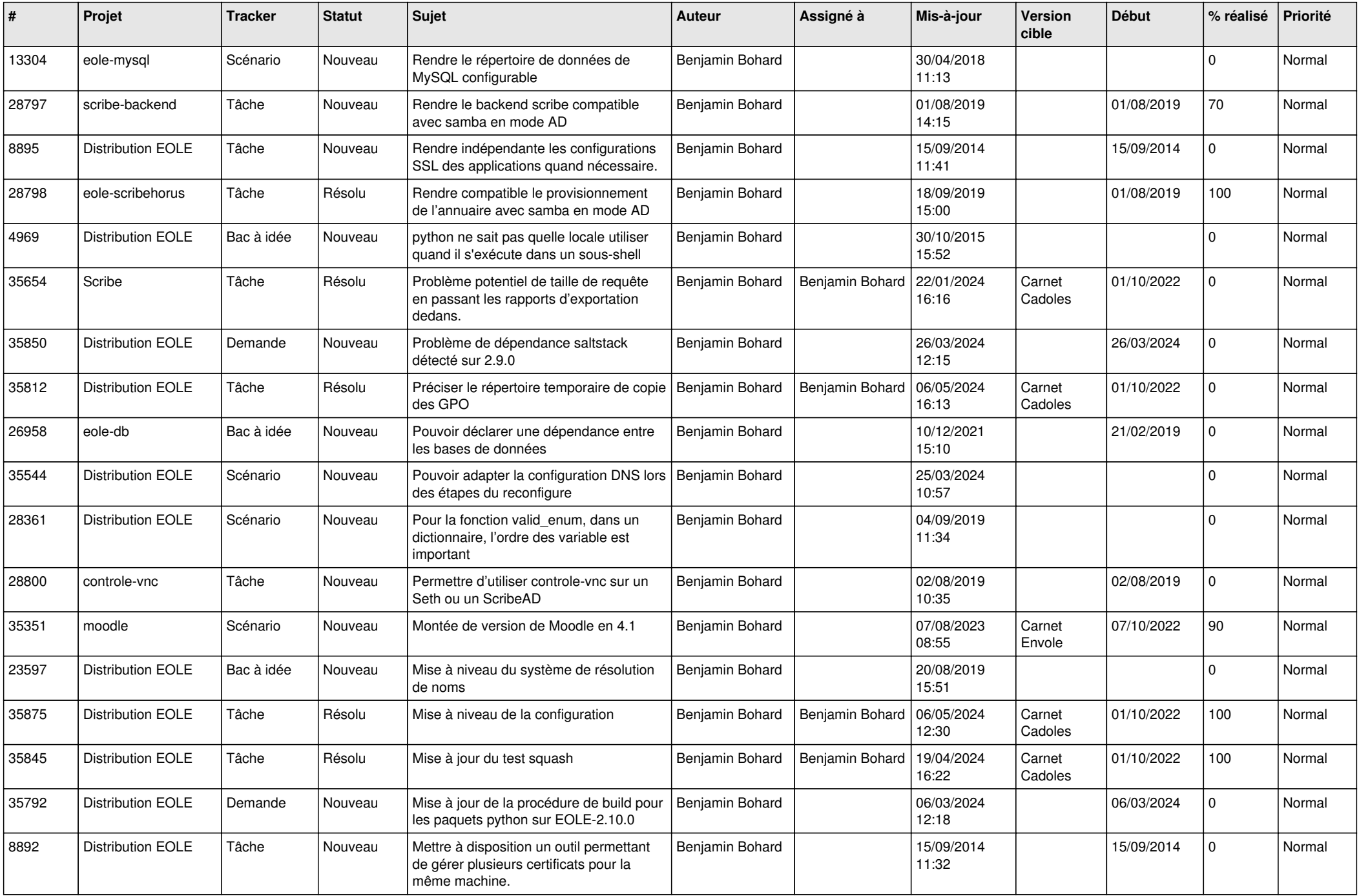

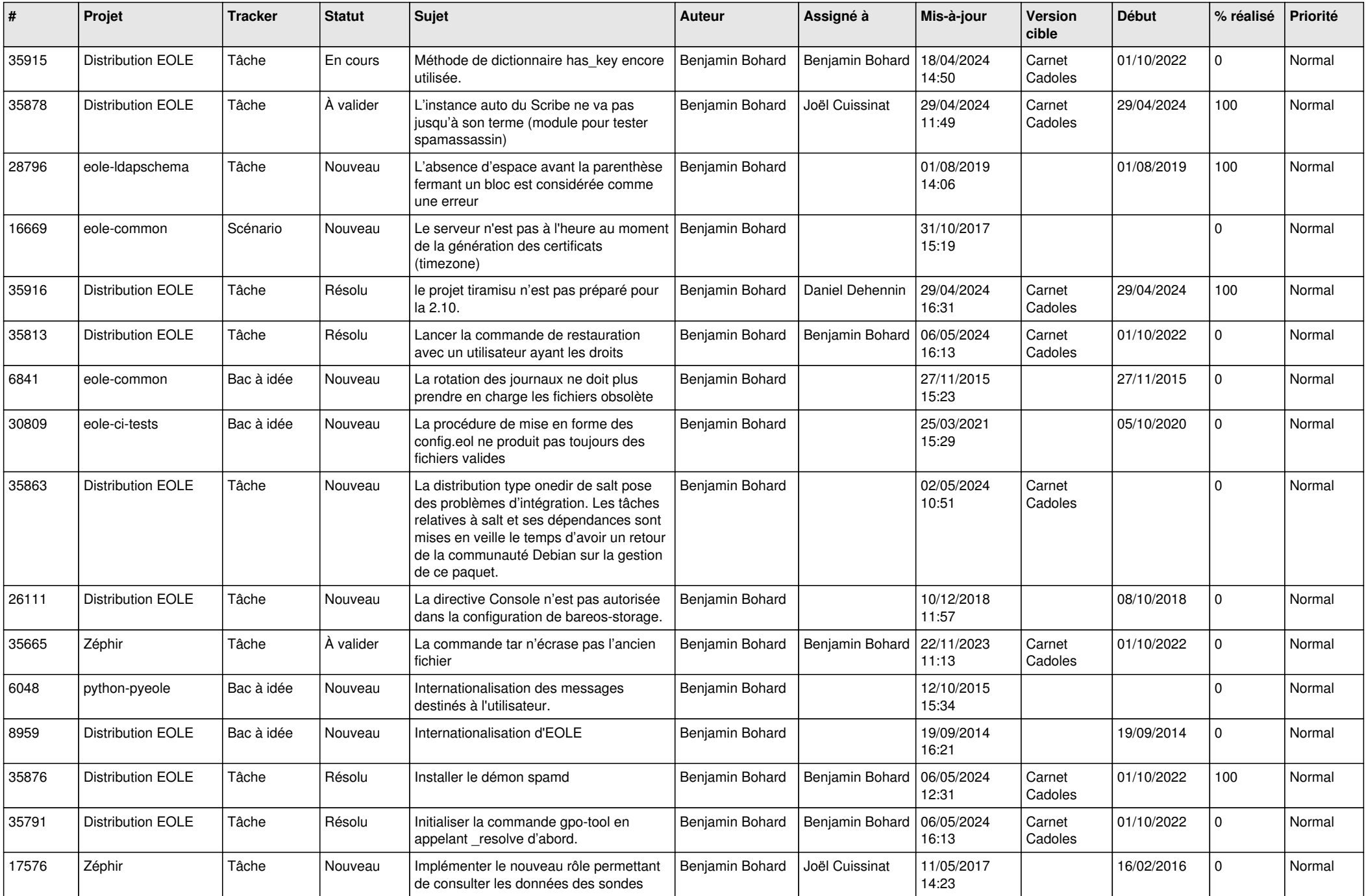

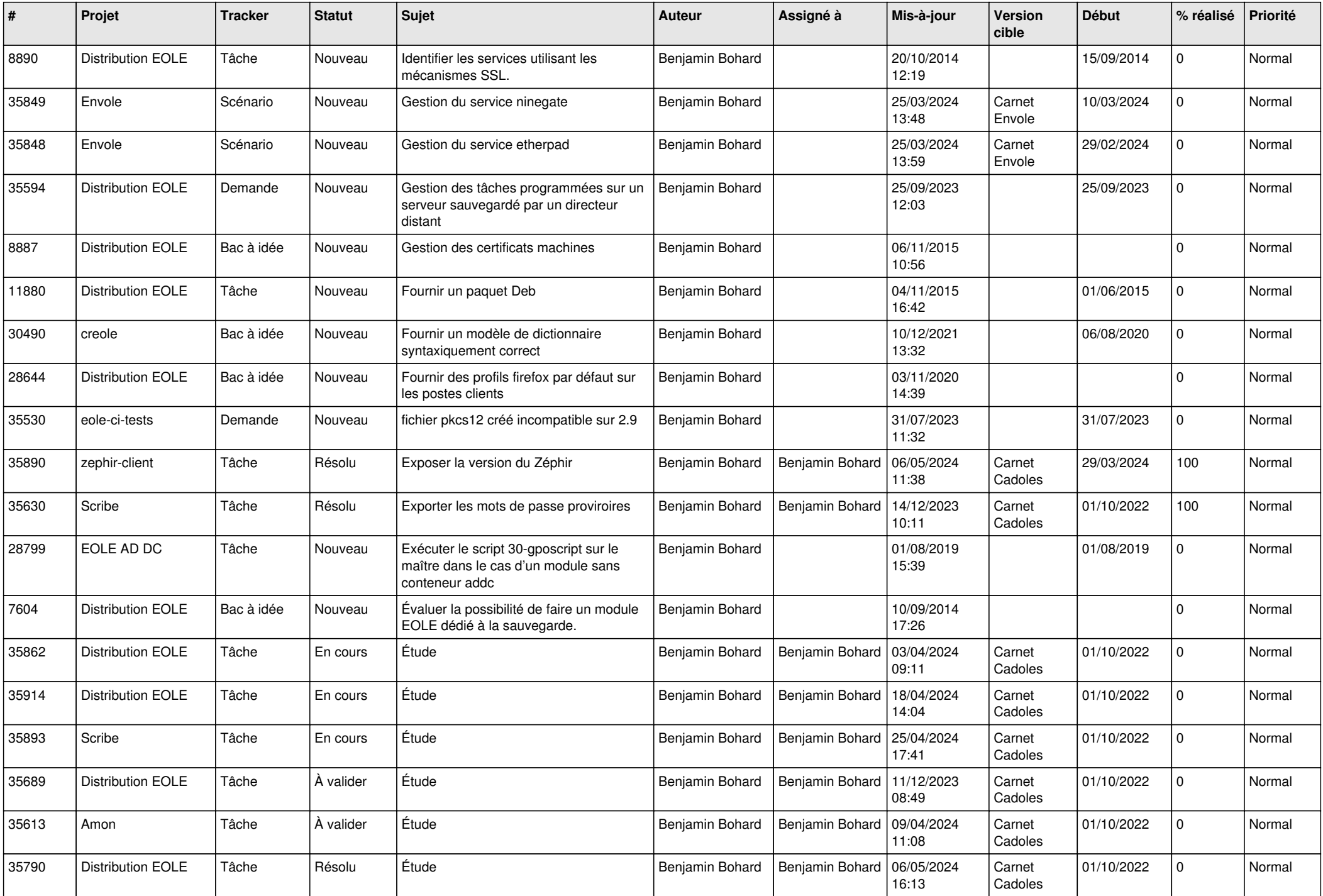

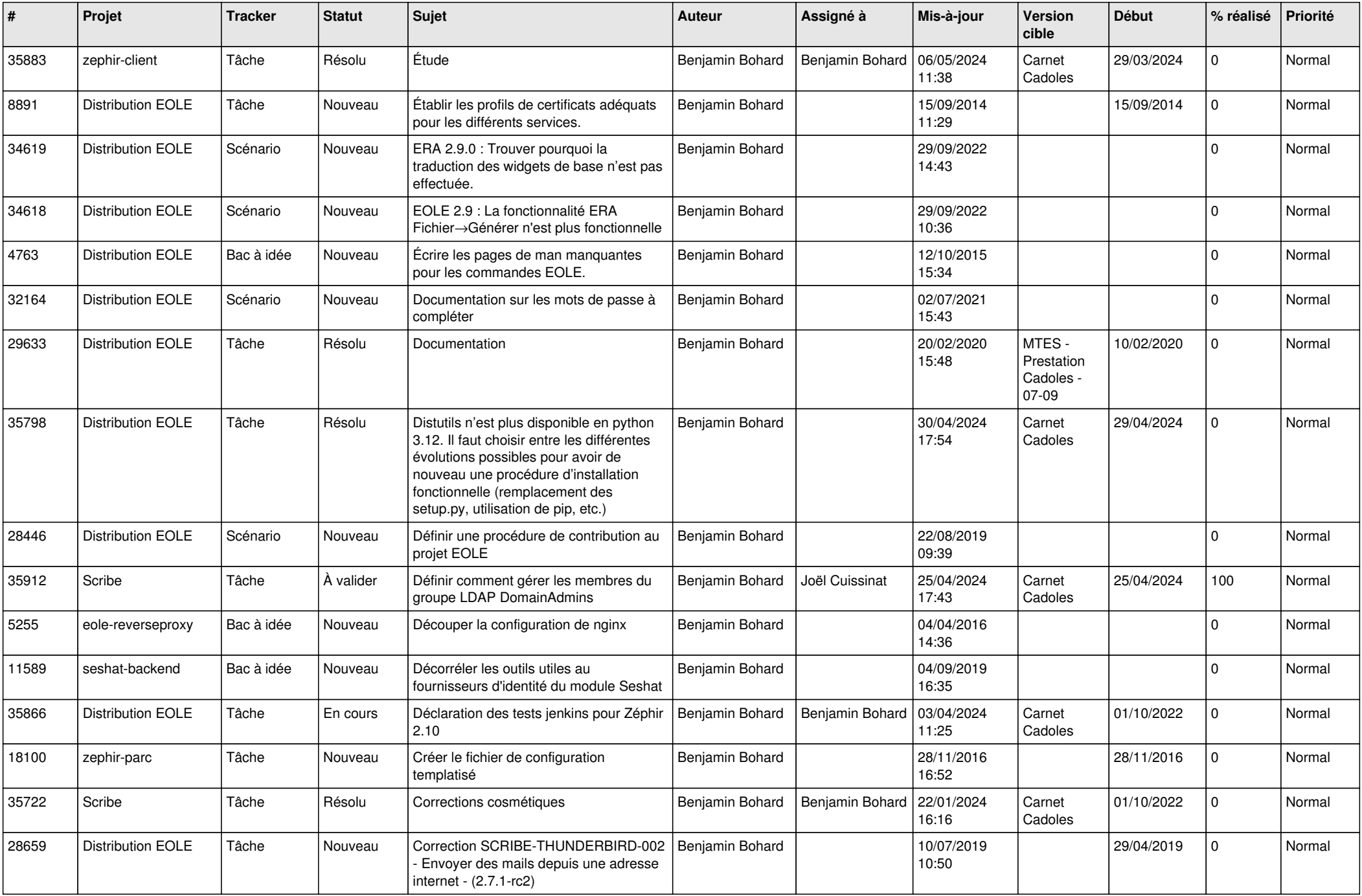

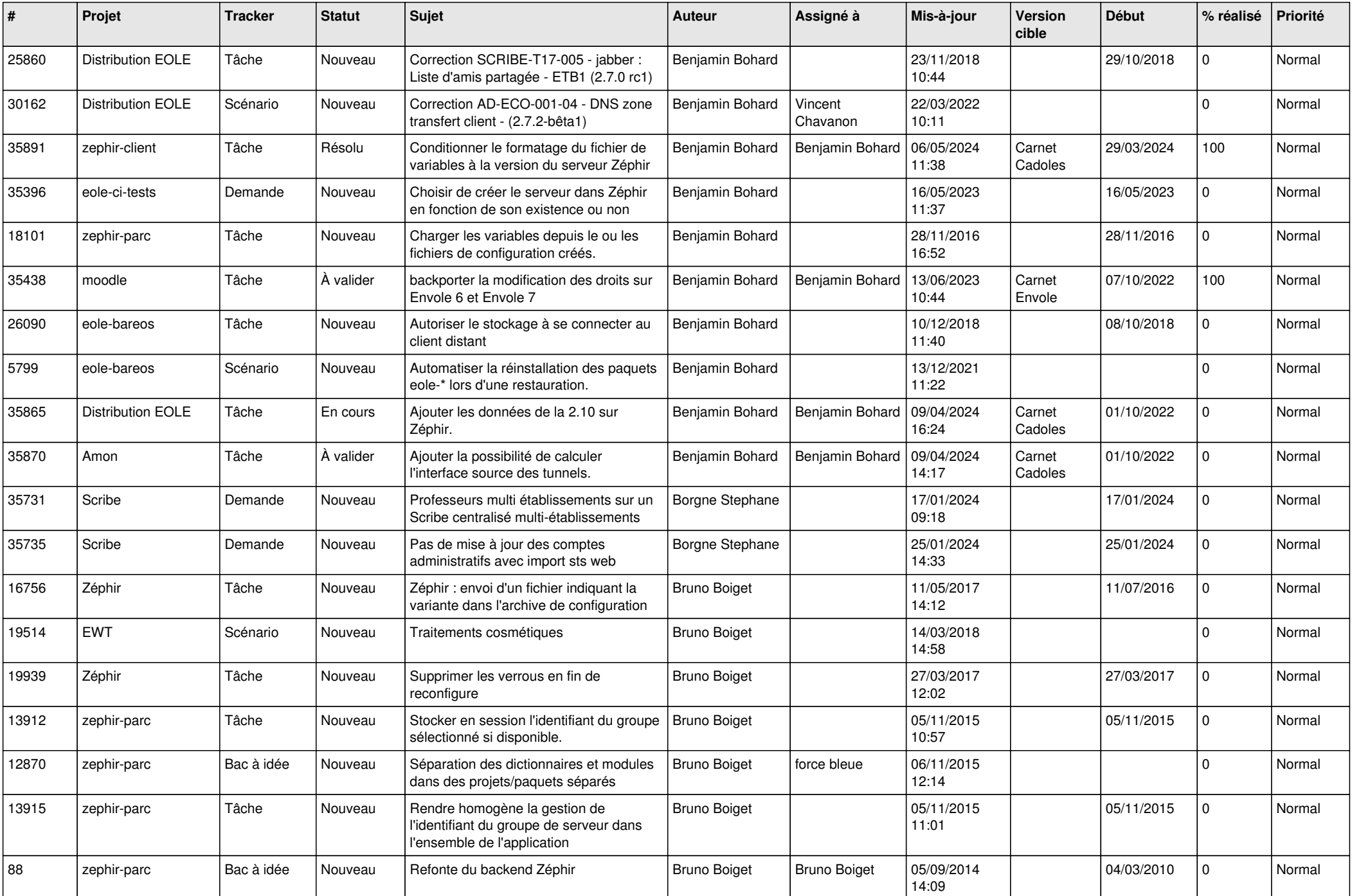

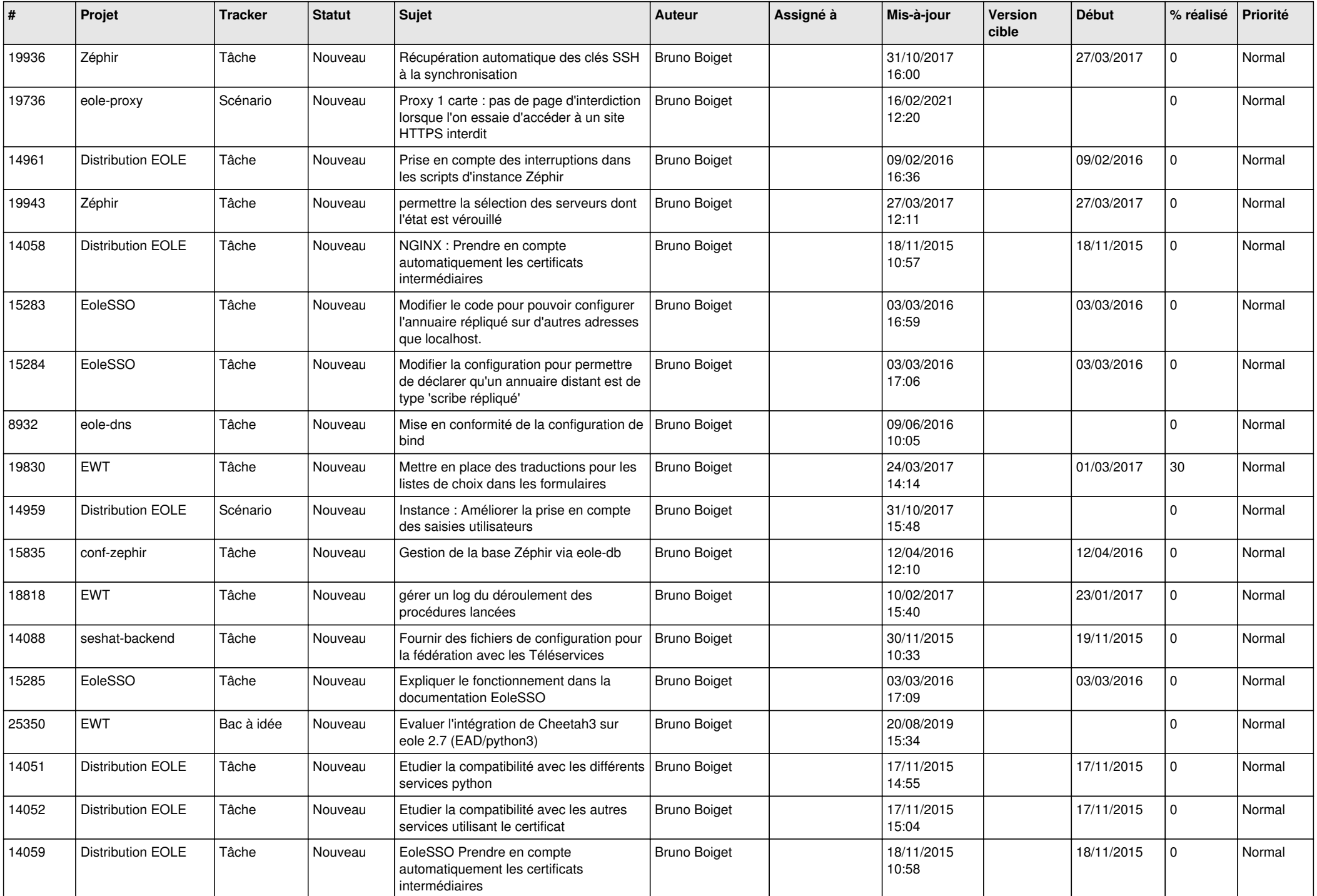

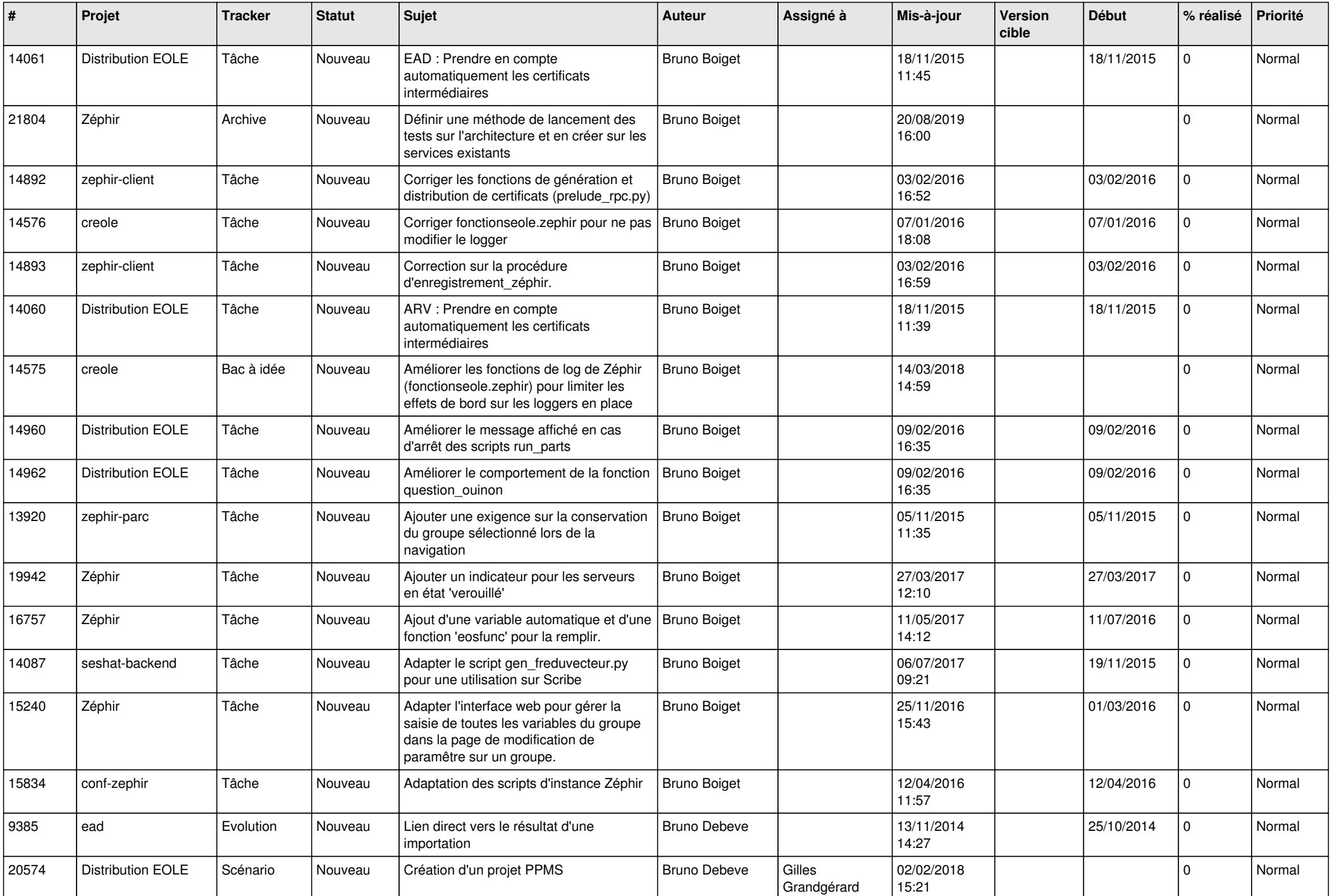

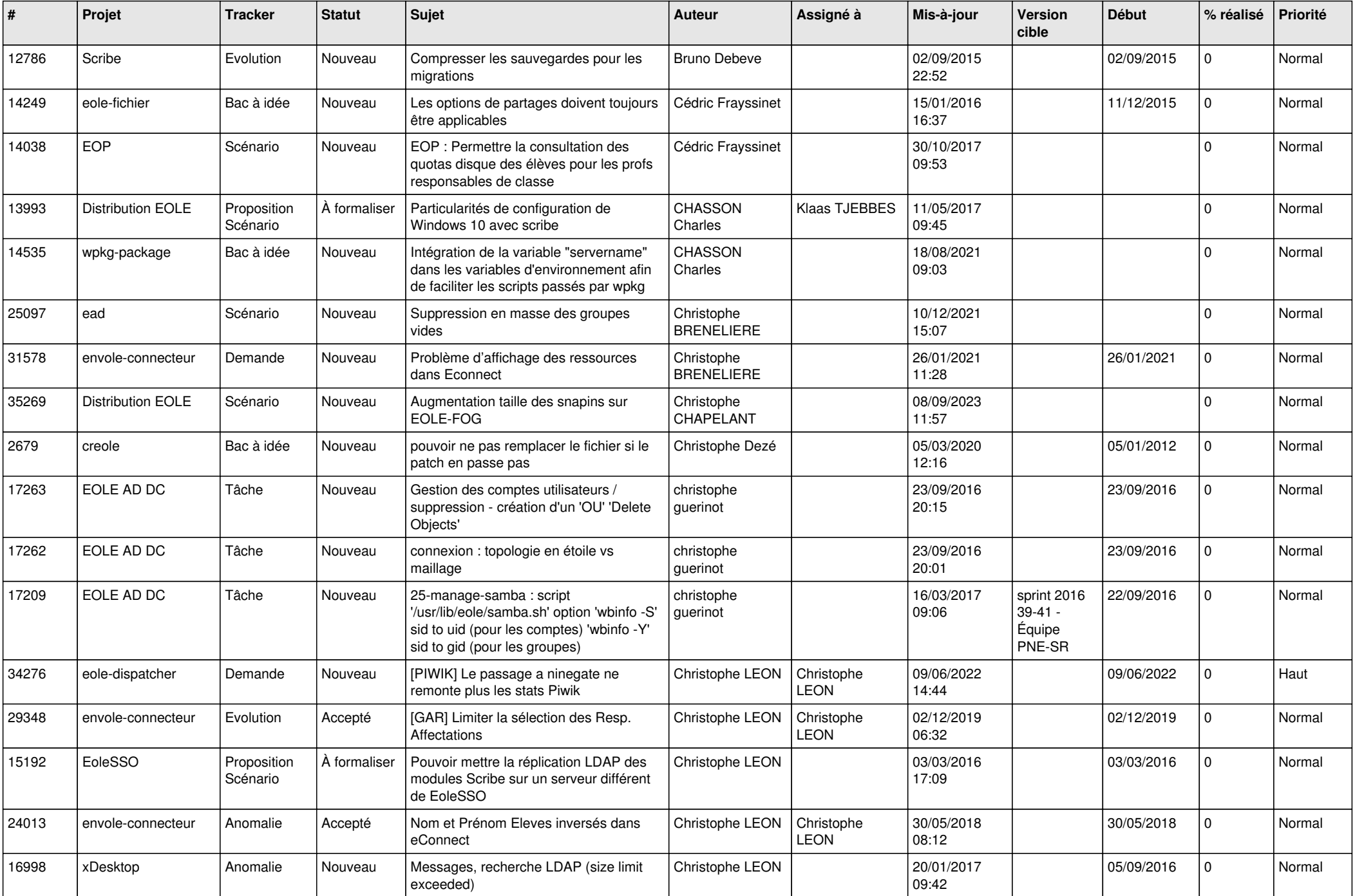

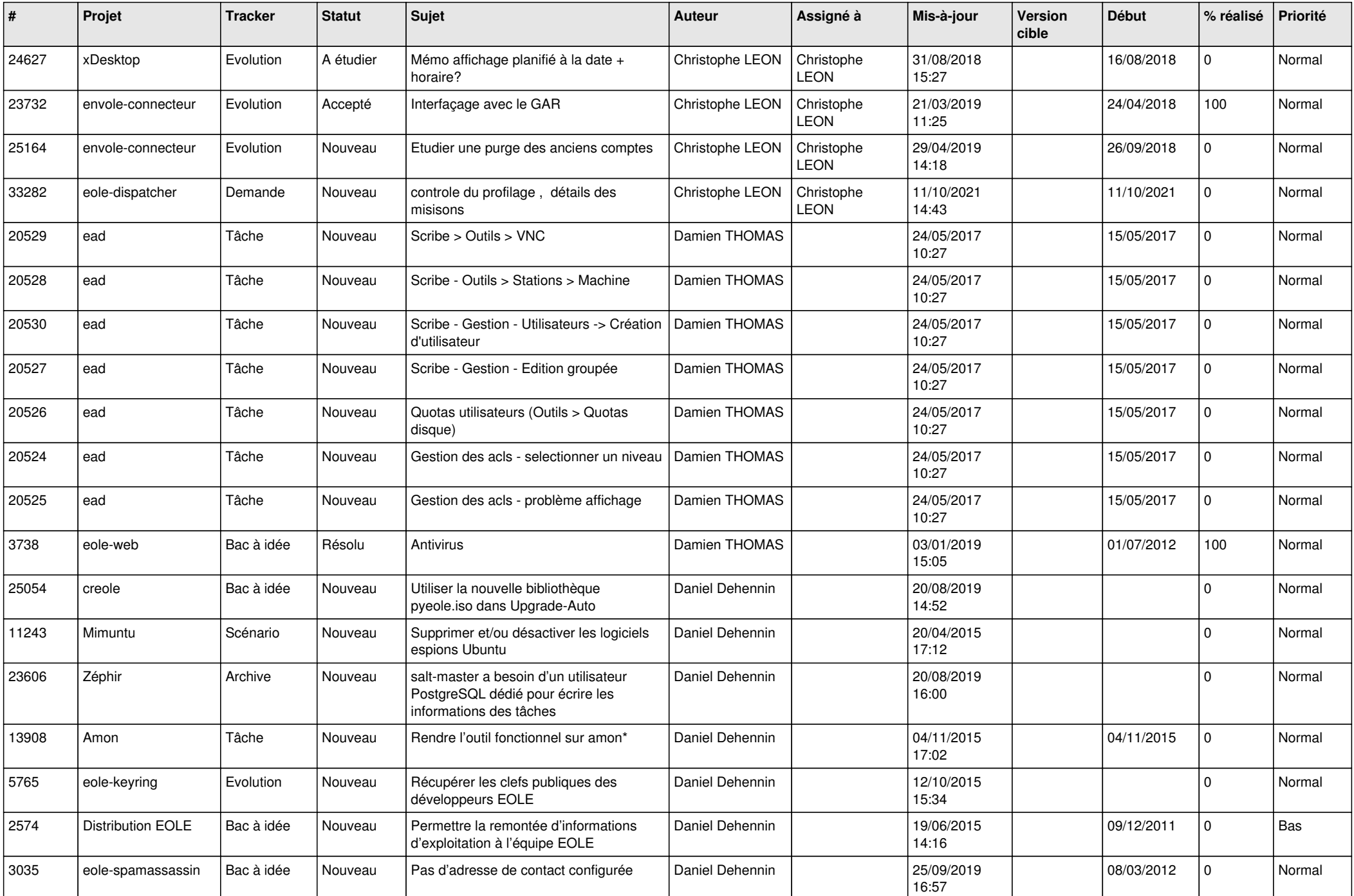

![](_page_11_Picture_511.jpeg)

![](_page_12_Picture_580.jpeg)

![](_page_13_Picture_633.jpeg)

![](_page_14_Picture_669.jpeg)

![](_page_15_Picture_622.jpeg)

![](_page_16_Picture_582.jpeg)

![](_page_17_Picture_698.jpeg)

![](_page_18_Picture_707.jpeg)

![](_page_19_Picture_673.jpeg)

![](_page_20_Picture_629.jpeg)

![](_page_21_Picture_704.jpeg)

![](_page_22_Picture_598.jpeg)

![](_page_23_Picture_643.jpeg)

![](_page_24_Picture_518.jpeg)

![](_page_25_Picture_531.jpeg)

![](_page_26_Picture_568.jpeg)

![](_page_27_Picture_600.jpeg)

![](_page_28_Picture_169.jpeg)

**...**